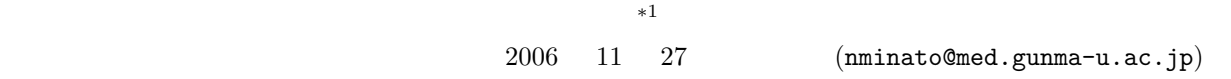

 $pV = nRT$ 

 $100\%$ 

(correlation) (positive) correlation) (negative correlation)

 $(s$ purious correalation)

 $15$ 

 $\overline{\phantom{a}^{*1}}$  http://phi.med.gunma-u.ac.jp/medstat/it08-2006.pdf

 $*2$  $r$  $r$ 

$$
\rho \qquad \qquad \text{(Kendall)} \qquad \qquad \tau
$$
\n
$$
r \qquad X \qquad Y \qquad X \qquad Y
$$
\n
$$
r = \frac{\sum_{i=1}^{n} (X_i - \bar{X})(Y_i - \bar{Y})}{\sqrt{\sum_{i=1}^{n} (X_i - \bar{X})^2 \sum_{i=1}^{n} (Y_i - \bar{Y})^2}}
$$
\n(Spearman)

t<sup>0</sup> = r √ n − 2 √ 1 − r 2 が,自由度 n − 2 t 分布に従うことを利用して検定すればよい∗<sup>3</sup> R で変数 X Y の相関係数を計算して有意確率を得るには下枠内の 4 行を打てばよいが,実はそれと同じ ことが cor.test(X,Y) でできてしまう(そればかりでなく,信頼区間も計算してくれる)。1 行目の相関係数 ✓を計算する部分も print(r <- cor(X,Y)) で置き換え可能である。 ✏

 $print(r \leftarrow cov(X,Y)/sqrt(var(X)*var(Y)))$  $n \leftarrow \text{length}(X)$ t0 <- r\*sqrt(n-2)/sqrt(1-r^2) print(2\*(1-pt(abs(t0),n-2))) ✒ ✑

 $\rho$ 

 $20$ 

 $*6$ 

$$
a = \frac{1}{2} \ln \frac{1+r}{1-r} - \frac{1}{\sqrt{n-3}} Z(\alpha/2), \quad b = \frac{1}{2} \ln \frac{1+r}{1-r} + \frac{1}{\sqrt{n-3}} Z(\alpha/2)
$$
  
\n
$$
*4 \qquad 100 \times (1-\alpha)\% \qquad (\exp(2a) - 1)/(\exp(2a) + 1)
$$
  
\n
$$
*(\exp(2b) - 1)/(\exp(2b) + 1) \qquad *5
$$

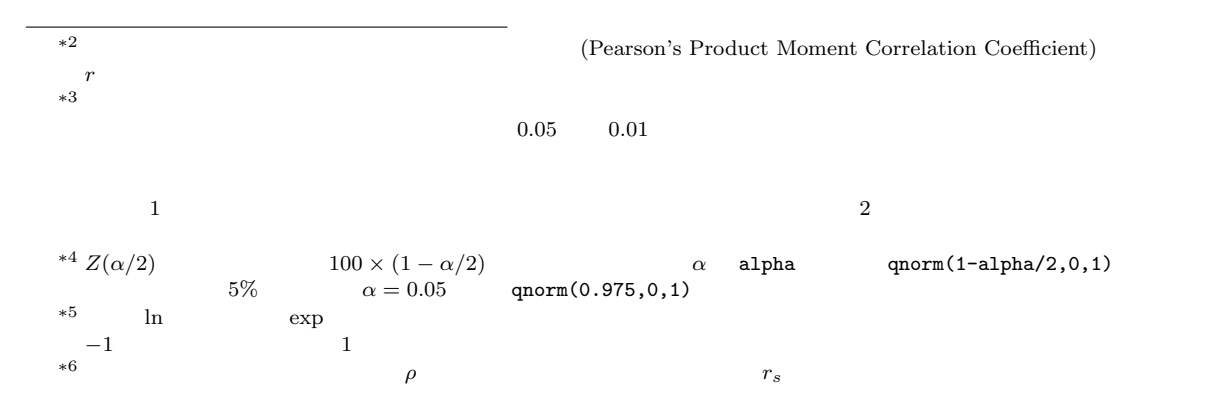

 $X_i$  and  $R_i$  and  $R_i$  and  $Q_i$  $ho = 1 - \frac{6}{\sqrt{2}}$  $n(n^2 - 1)$  $\frac{n}{\sqrt{2}}$  $i=1$  $(R_i - Q_i)^2$  $10$  $T = \frac{\rho \sqrt{n-2}}{\sqrt{1-\rho^2}}$   $n-2$  t  $\tau$  $\tau = \frac{(A-B)}{(A-B)}$  $n(n-1)/2$  $A$  and  $B$  $R$  cor.test(X, Y, method="pearson") method= cor.test(X, Y, method="spearman")  $cor.test(X, Y, method="kendall")$  alternative  $95\%$ 

 $cor.test(X, Y, alternative="g")$ 

$$
{\tt exact=T}
$$

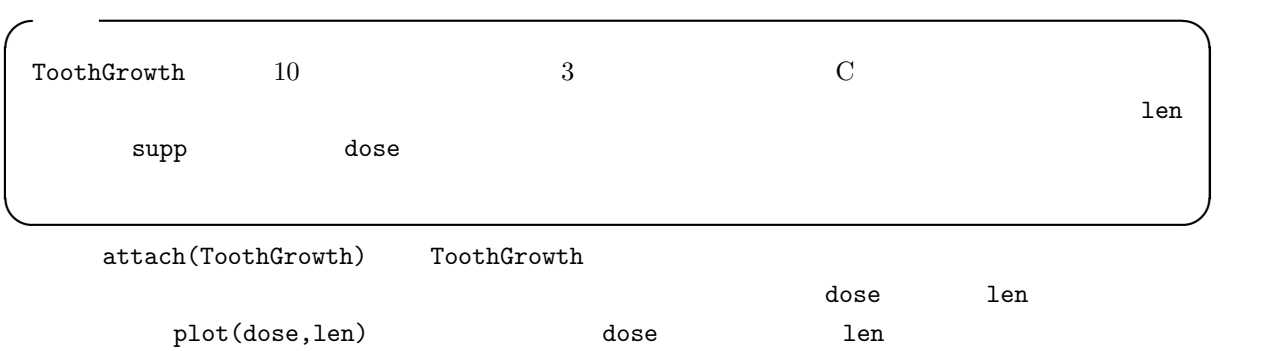

cor.test(dose,len)

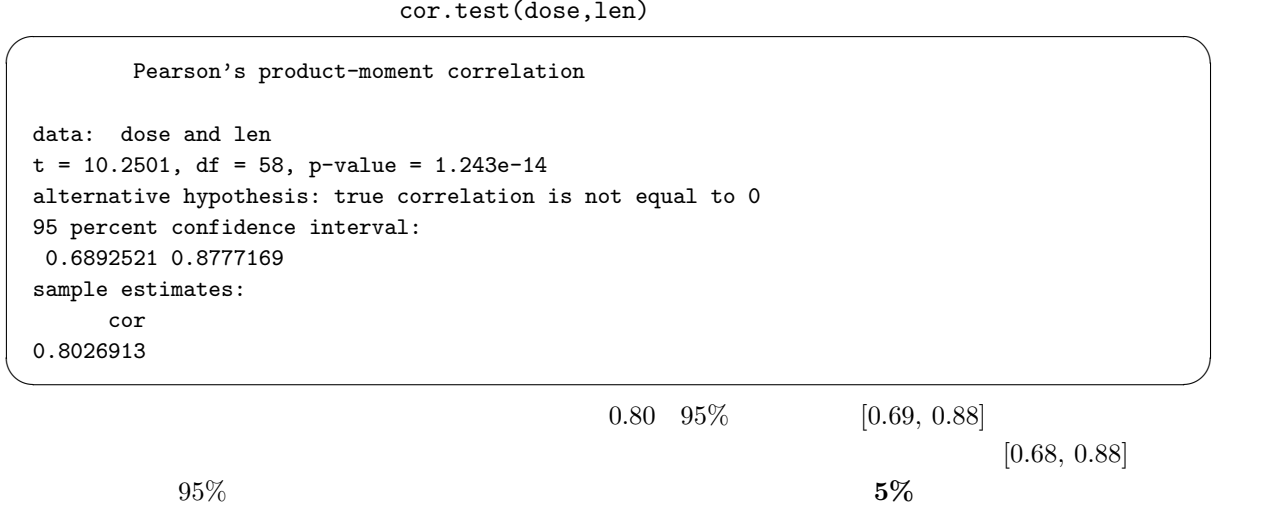

p-value=1.243e-14

method="spearman" method="kendall"

✓練習 ✏

✒ ✑

 $(A)$  $(B)$  $\bm{x}$  $y \qquad y = bx + a \qquad a \qquad b$  $y \t x = (y - a)/b$   $x$  $0.98$  $\ast 7$  $(x_1, y_1), (x_2, y_2), ..., (x_n, y_n)$   $y = bx + a$  $a \quad b$  \*8  $f(a, b) = \sum_{n=1}^{n}$  $i=1$  ${y_i - (bx_i + a)}^2$  $= b^2 \sum_{n=1}^{n}$  $i=1$  $x_i^2-2b$  $\frac{n}{\cdot}$  $i=1$  $x_iy_i + 2ab\sum_1^n$  $i=1$  $x_i - 2a$  $\frac{n}{\sqrt{2}}$  $i=1$  $y_i + na^2 +$  $\frac{n}{\cdot}$  $i=1$  $y_i^2$  $a \quad b$  a can b  $a \quad b$  0  $\frac{\partial f(a,b)}{\partial a} = 2na + 2(b)$  $\frac{n}{\sqrt{2}}$  $i=1$  $x_i \frac{n}{\sqrt{2}}$  $i=1$  $y_i) = 0$ 

*i.e.* 
$$
na = \sum_{i=1}^{n} y_i - b \sum_{i=1}^{n} x_i
$$
  
\n*i.e.*  $a = (y - b)(x - b) \cdot b$   
\n
$$
\frac{\partial f(a, b)}{\partial b} = 2b \sum_{i=1}^{n} x_i^2 + 2(a \sum_{i=1}^{n} x_i - \sum_{i=1}^{n} x_i y_i) = 0
$$
\n*i.e.*  $b \sum_{i=1}^{n} x_i^2 = \sum_{i=1}^{n} x_i y_i - a \sum_{i=1}^{n} x_i$ 

 $a \quad b$ 

$$
b = \frac{n \sum_{i=1}^{n} x_i y_i - \sum_{i=1}^{n} x_i \sum_{i=1}^{n} y_i}{n \sum_{i=1}^{n} x_i^2 - (\sum_{i=1}^{n} x_i)^2}
$$

\*7  
\n\*8  
\n
$$
b = \sum_{i=1}^{n} x_i y_i / \sum_{i=1}^{n} x_i^2
$$
\nR  
\n
$$
\ln(Y^{\ast}X-1)
$$
\n
$$
\ln(Y^{\ast}0+X)
$$

 $98\%$ 

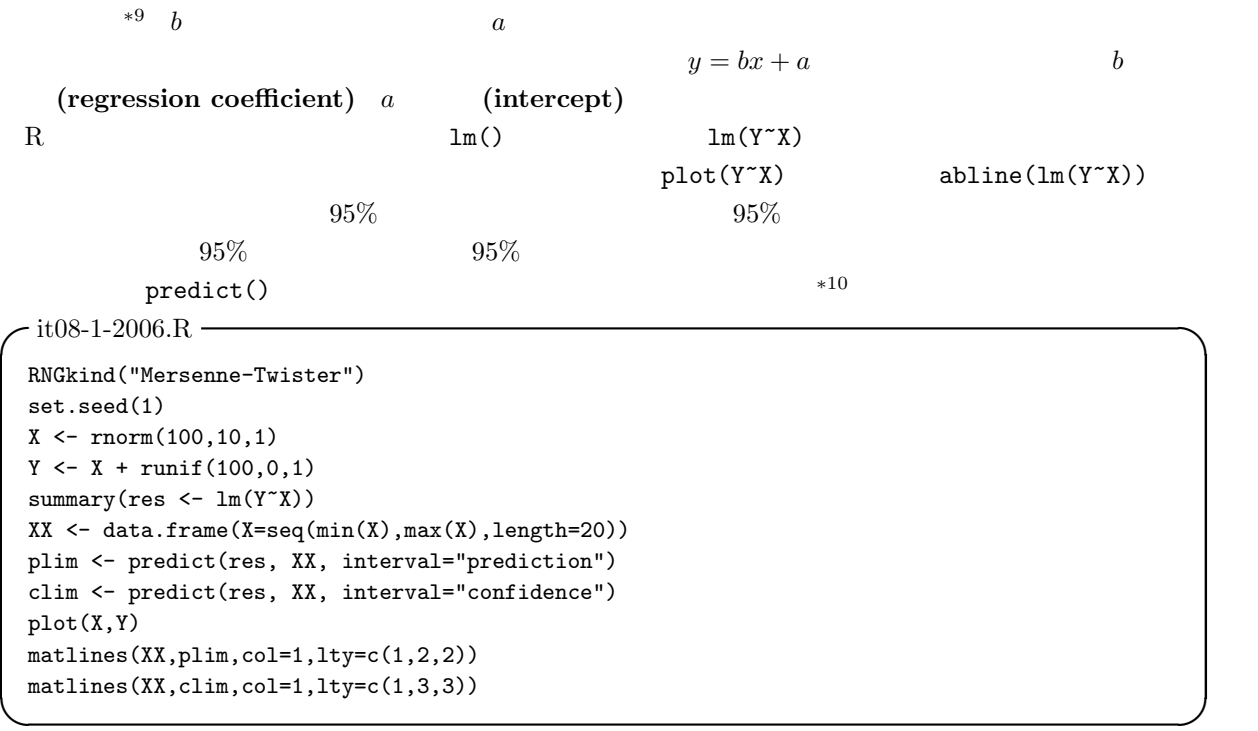

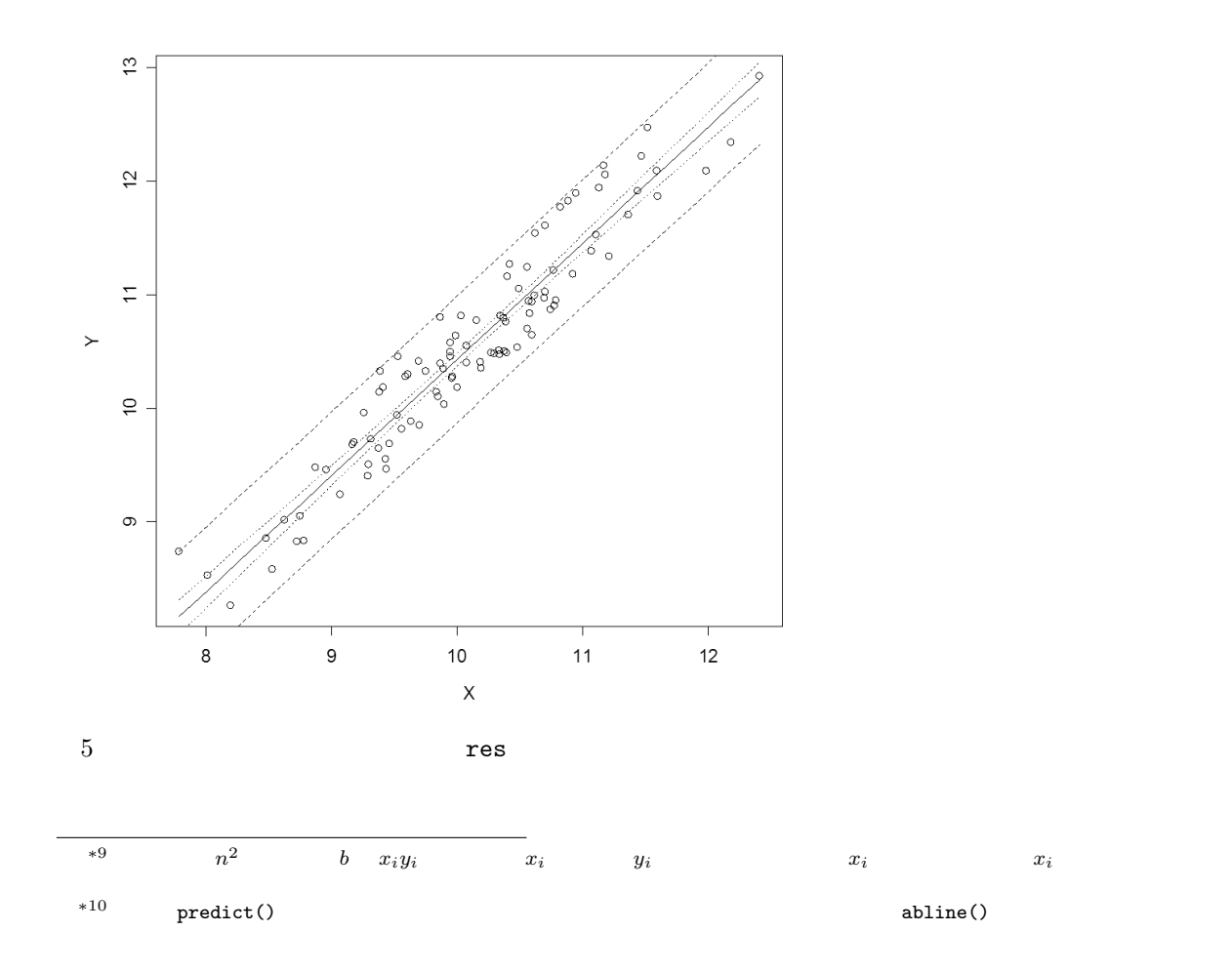

Residuals:

 $X$ 

 $\overline{0}$ Coefficients: (Intercept)  $X$  and  $X$  is the extended settimate  $X$  extended by  $X$  extended by  $X$  . Std. Error t value  $t \qquad \qquad \Pr(\mathsf{P}|\mathsf{t})$ Adjusted R-squared  $Y$  y our  $X$  $92\%$ Call:  $lm(formula = Y \sim X)$ Residuals: Min 1Q Median 3Q Max -0.39958 -0.24095 -0.04863 0.20490 0.57297 Coefficients: Estimate Std. Error t value Pr(>|t|) (Intercept) 0.17392 0.31703 0.549 0.585 X 1.02583 0.03124 32.837 <2e-16 \*\*\*  $---$ Signif. codes: 0 '\*\*\*' 0.001 '\*\*' 0.01 '\*' 0.05 '.' 0.1 ' ' 1 Residual standard error: 0.2792 on 98 degrees of freedom Multiple R-Squared: 0.9167, Adjusted R-squared: 0.9158 F-statistic: 1078 on 1 and 98 DF, p-value: < 2.2e-16 ✒ ✑  $\zeta$ 

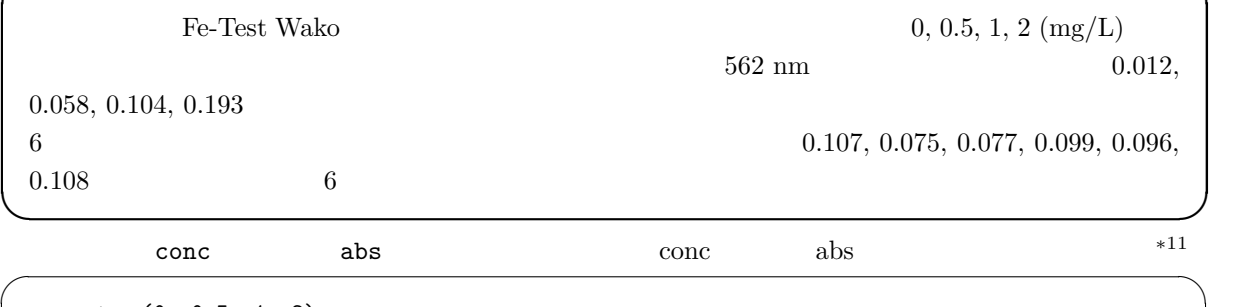

✒ ✑

conc <- c(0, 0.5, 1, 2) abs <- c(0.012, 0.058, 0.104, 0.193) plot(abs~conc)

res can reserve the contract  $r$ 

 $*11$  plot(abs~conc) plot(conc,abs)

res <- lm(abs~conc) abline(res) summary(res)

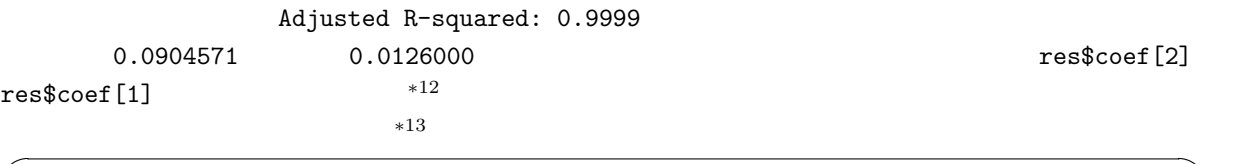

✓ ✏

✒ ✑

dat <- c(0.107, 0.075, 0.077, 0.099, 0.096, 0.108) (dat-res\$coef[1])/res\$coef[2] ✒ ✑

$$
pV = nRT
$$
  
\n
$$
e_i = y_i - z_i
$$
 (residual)  
\n
$$
y_i
$$
  
\n
$$
a \quad b
$$
  
\n
$$
z_i = a + bx_i
$$

$$
Q = \sum_{i=1}^{n} e_i^2 = \sum_{i=1}^{n} (y_i - z_i)^2
$$
  
\n
$$
= \sum_{i=1}^{n} y_i^2 - (\sum_{i=1}^{n} y_i)^2 / n - \frac{(n \sum_{i=1}^{n} x_i y_i - \sum_{i=1}^{n} x_i \sum_{i=1}^{n} y_i)^2}{n \sum_{i=1}^{n} x_i^2 - (\sum_{i=1}^{n} x_i)^2} / n
$$
  
\n
$$
Q
$$
  
\n
$$
Q/n
$$
  $var(e)$   $var(e)$   $Var(e)$   $var(Y)$   $var(Y)$   
\n $var(e) = var(Y)(1 - r^2)$   
\n $r^2 - 1$   
\n $var(Y)$   
\n $r^2 - 1$   
\n $var(Y)$   
\n $r^2$   
\n $X$   $Y$ 

AIC BIC

Deviance

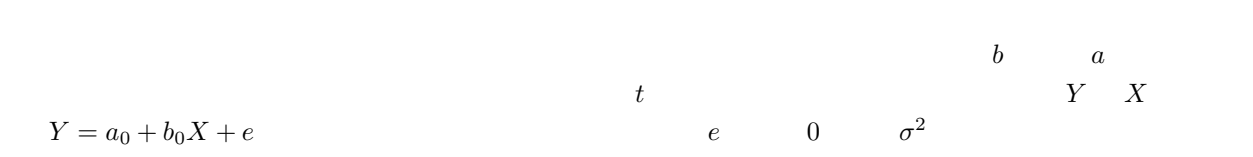

 $*^{12}$  res\$coef  $\qquad \qquad \text{coef}(\text{res})$ 

 $^{*13}$  http://phi.med.gunma-u.ac.jp/medstat/it08-2-2006.R

$$
a \t a_0 \t \sigma^2/n)(1 + M^2/V) \t M \t V \t x
$$
  
\n
$$
Q \t \sigma^2 \t Q/\sigma^2 \t (n-2)
$$
  
\n
$$
t_0(a_0) = \frac{\sqrt{n(n-2)}(a-a_0)}{\sqrt{(1+M^2/V)Q}}
$$
  
\n
$$
(n-2) \t a_0 \t a_0 \t 0
$$
  
\n
$$
t_0(a_0) \t t_0(a_0)
$$
  
\n
$$
t_0(a_0) \t t_1(a_0)
$$
  
\n
$$
t_1(a_0)
$$
  
\n
$$
t_2
$$
  
\n
$$
t_1
$$
  
\n
$$
t_0(a_0)
$$
  
\n
$$
t_2
$$
  
\n
$$
t_1
$$
  
\n
$$
t_0(a_0)
$$
  
\n
$$
t_2
$$
  
\n
$$
t_1
$$
  
\n
$$
t_0(a_0)
$$
  
\n
$$
t_2
$$
  
\n
$$
t_0(a_0)
$$
  
\n
$$
t_1
$$
  
\n
$$
t_0(a_0)
$$
  
\n
$$
t_1
$$
  
\n
$$
t_0(a_0)
$$
  
\n
$$
t_1
$$
  
\n
$$
t_0(a_0)
$$
  
\n
$$
t_1
$$
  
\n
$$
t_0(a_0)
$$
  
\n
$$
t_1
$$
  
\n
$$
t_0(a_0)
$$
  
\n
$$
t_1
$$
  
\n
$$
t_0(a_0)
$$
  
\n
$$
t_1
$$
  
\n
$$
t_0(a_0)
$$
  
\n
$$
t_1
$$
  
\n
$$
t_0(a_0)
$$
  
\n
$$
t_1
$$
  
\n
$$
t_0(a_0)
$$
  
\n
$$
t_1
$$
  
\n
$$
t_0(a_0)
$$
  
\n
$$
t_1
$$
  
\n
$$
t_0(a_0)
$$
  
\n $$ 

$$
t_0(b) = \frac{\sqrt{n(n-2)V}b}{\sqrt{Q}}
$$
  
(n-2) t  
Summary(1m())

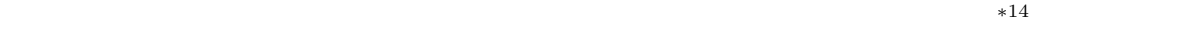

 $y$ 

 $(\text{saturate})$ 

truncated distribution  $\,$ 

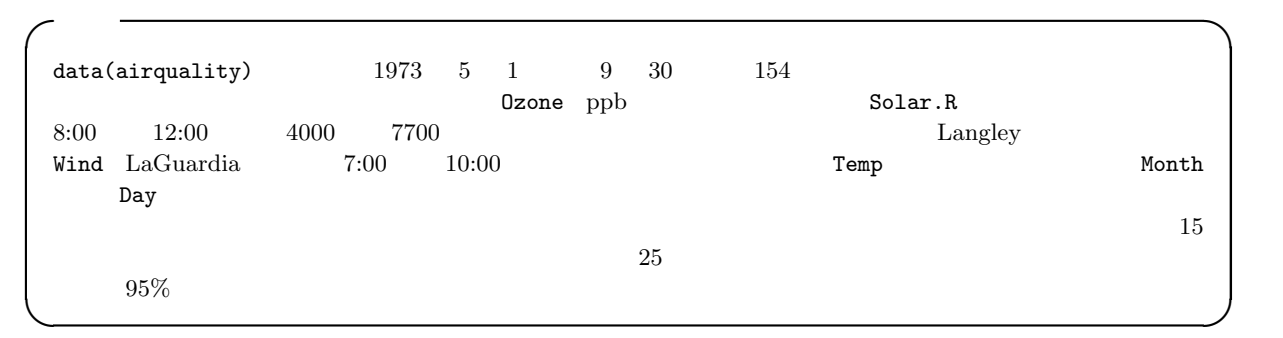

## ${\small \begin{array}{ll} \texttt{airquality} & \texttt{attach} \end{array}}$

 $-$ it08-3-2006. $R$  –

attach(airquality) shapiro.test(Wind) shapiro.test(Ozone)  $l$ ayout $(t(1:2))$ hist(Wind) hist(Ozone)

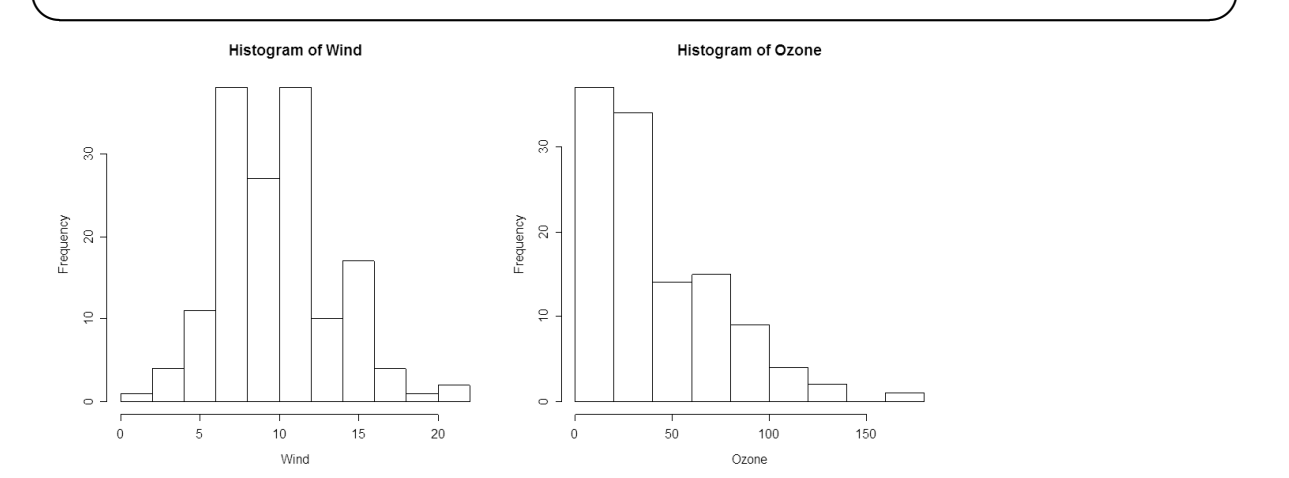

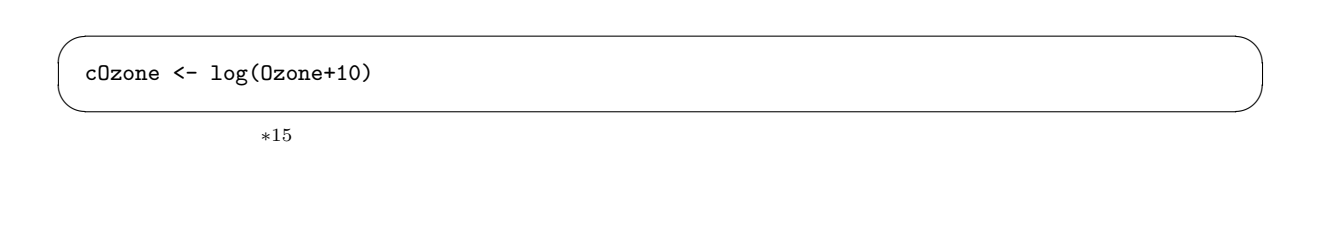

 $\texttt{Wind} \quad \texttt{cOzone} \quad \texttt{95\%} \quad \texttt{95\%} \quad \texttt{95\%}$ 

 $*15$ 

 $10$ 

 $10$ 

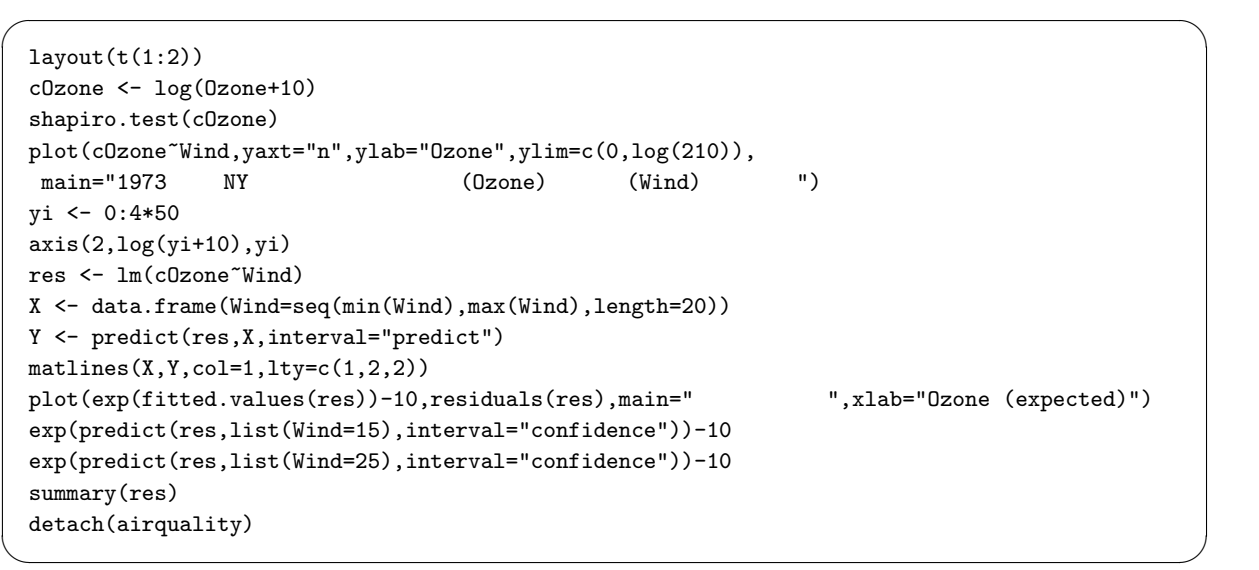

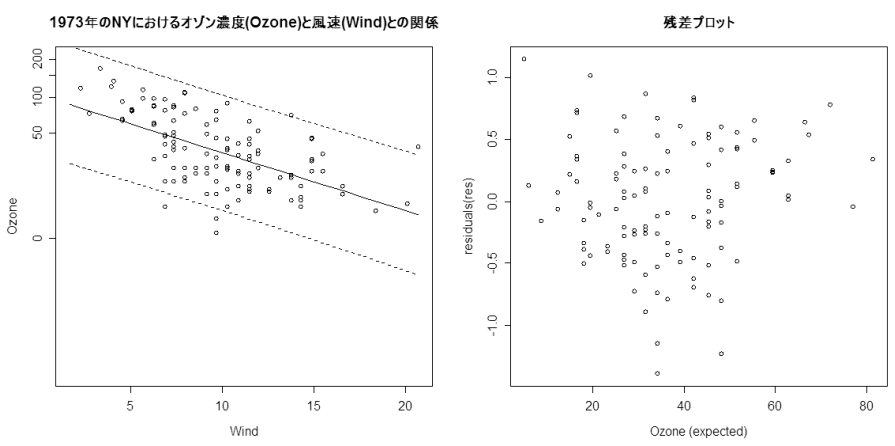

 $log(Ozone + 10) = 4.74 - 0.0985 \cdot Wind$ 

 $0.33$   $33\%$ 

 $6.8 \times 10^{-12}$ 

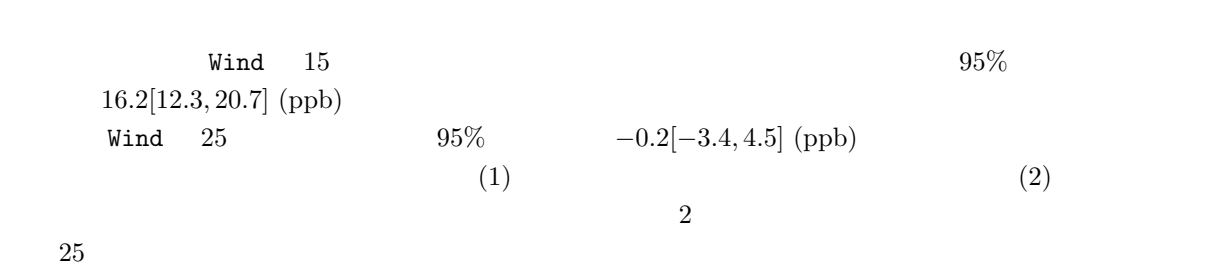

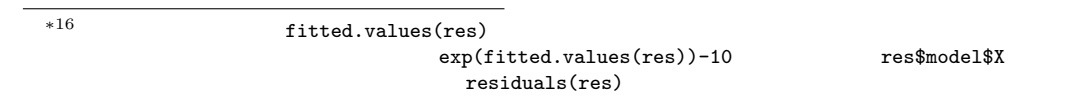

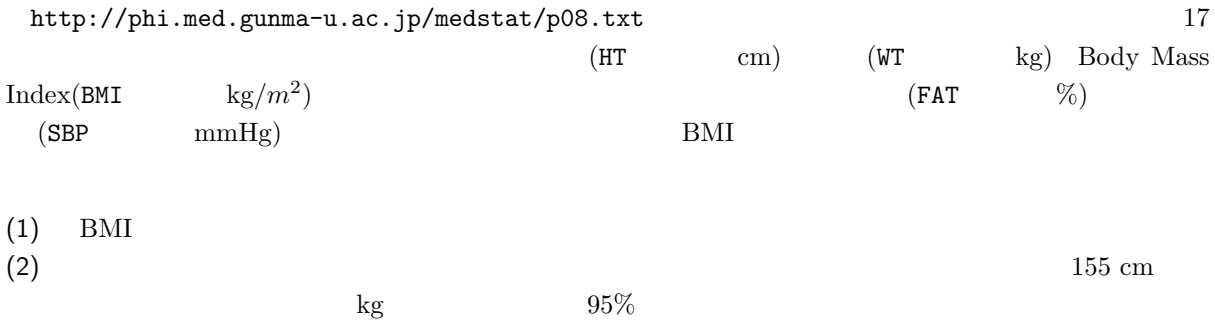